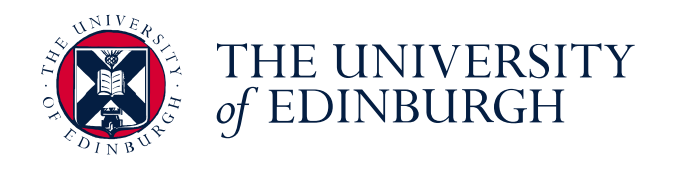

# Practical approaches to freeing university material stockpiles

Vidminas Vizgirda, Fiona McNeill, Brian Mitchell | 27 June 2023

"Practical approaches to freeing university material stockpiles" © 2023 by Vizgirda, McNeill, and Mitchell is licensed under [CC BY 4.0](http://creativecommons.org/licenses/by/4.0/?ref=chooser-v1)

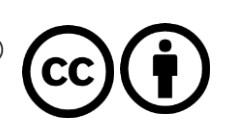

Learn!

### Blackboard Learn Original

- **Used for all courses**
- No major updates since 2011
- **Now deprecated**

### Blackboard Learn Ultra

- Will be used for all courses from September 2023
- Key benefits: Mobility, Accessibility, Inclusivity, Integrations, Efficiency, Security, Functionality
	- **Benefits of Learn Ultra** [\(sharepoint.com\)](https://uoe.sharepoint.com/sites/LearnUltra/SitePages/Learn-Ultra-Benefits.aspx)
- $\blacksquare$  But…

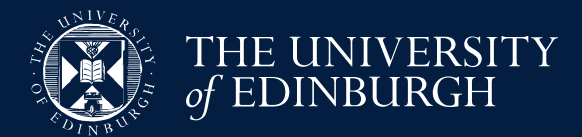

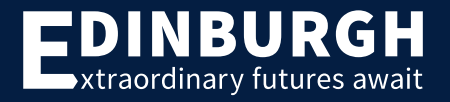

### Learn Ultra has no open access!

- Central Information Services provide Moodle ■ Online Distance Learning courses only!
- University's policy on Open Educational Resources – present in theory
	- But what about support for implementation?

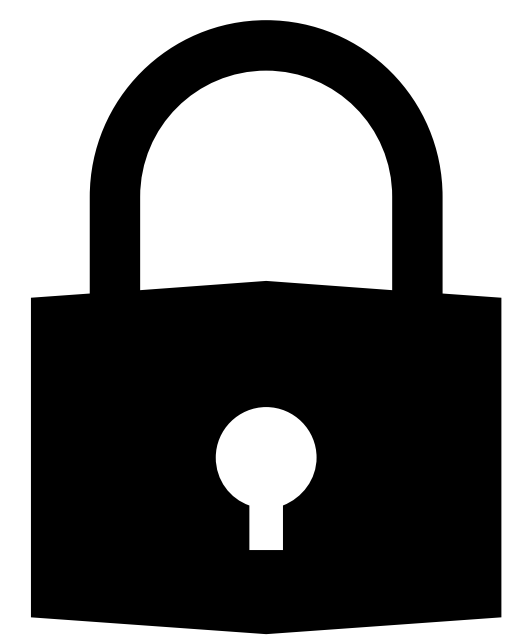

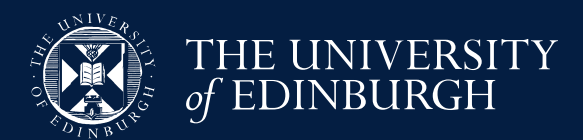

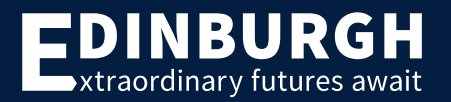

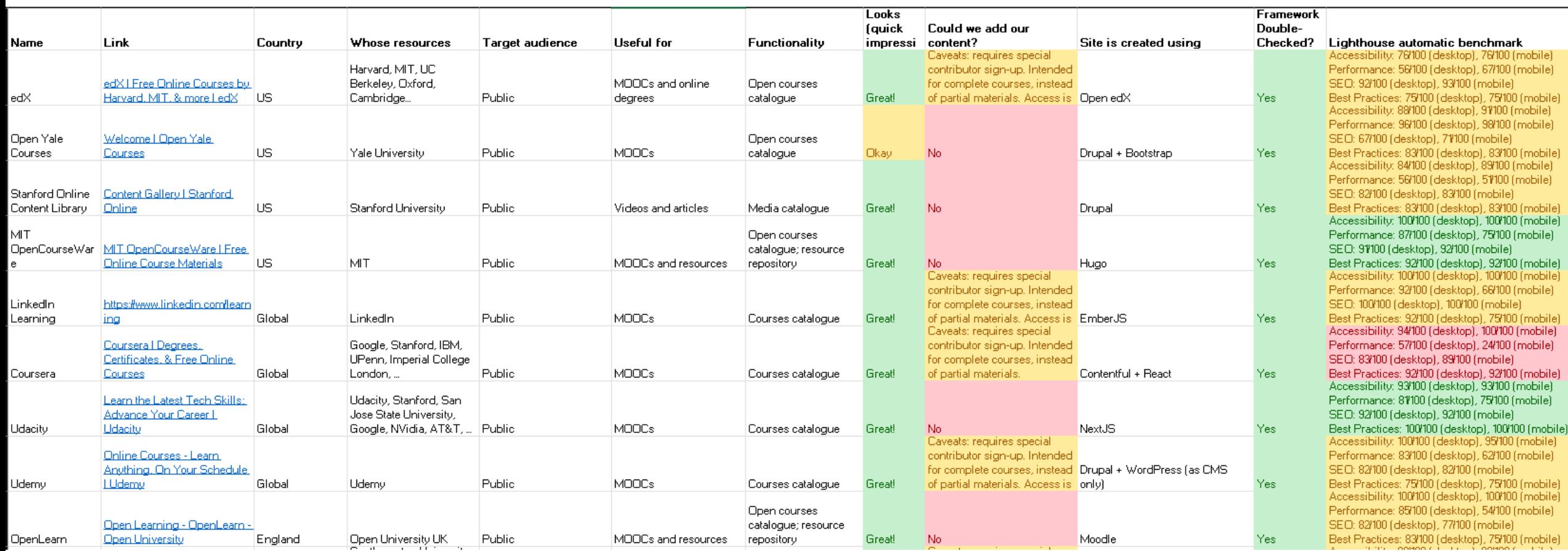

### **20 examples in UoE Informatics 10+ examples in rest of UoE 100+ examples from around the world**

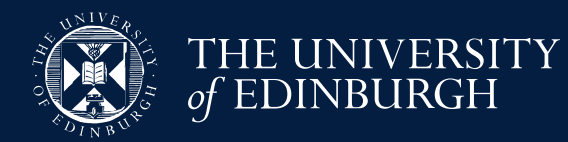

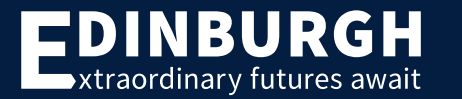

bile) ile)

bile) ile) ile)

ile)

bile)

(slic

### What do educators at our university use?

…

…

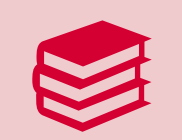

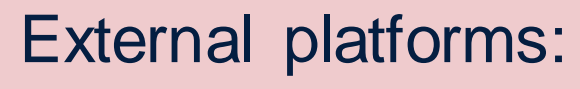

[The University of Edinburgh | edX](https://www.edx.org/school/edinburghx) [The University of Edinburgh Online Courses | Coursera](https://www.coursera.org/edinburgh)

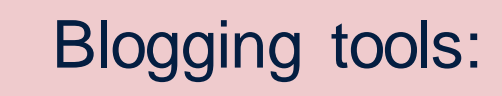

[Centre for Open Learning Online Arts Hub \(PebblePad\)](https://v3.pebblepad.co.uk/spa/) [The Human Factor Course Website \(WordPress\)](https://wp.inf.ed.ac.uk/thehumanfactor/)

### 99

Custom websites: Hugo, Jekyll, Drupal, React, Plain HTML, ...

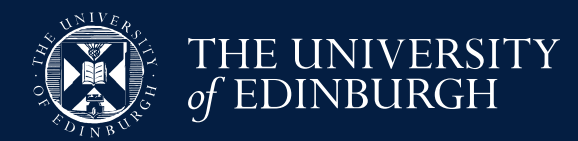

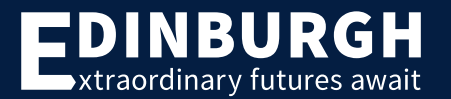

### What do educators around the world use?

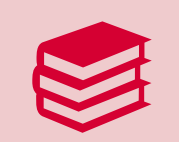

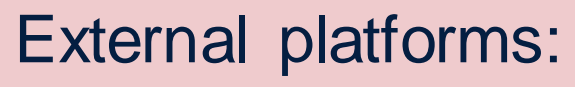

External platforms: edX, Coursera, FutureLearn, Udacity, …

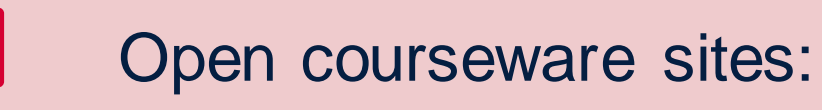

**OpenLearn - [Open University \(Moodle\)](https://www.open.edu/openlearn/)** [MIT OpenCourseWare](https://ocw.mit.edu/) (Hugo)

…

55

Custom websites: Hugo, Jekyll, Drupal, React, Plain HTML, ...

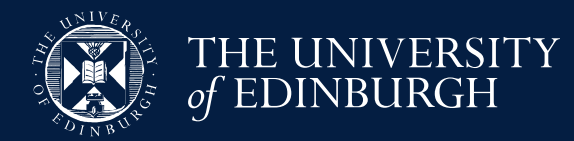

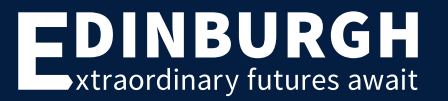

# Over 40 tools/frameworks found… Now what?

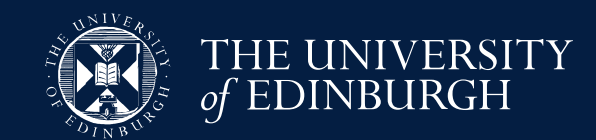

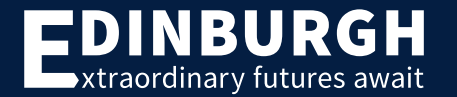

### Broad Criteria

- $\blacksquare$  1) Automatic benchmarks accessibility / performance / search engine optimisation / best practices
- 2) Accessibility + Device Compatibility
- 3) Tracking + User Management
- $\blacksquare$  4) API + Content Types
- $\blacksquare$  5) Flexibility
- 6) Learning Curve

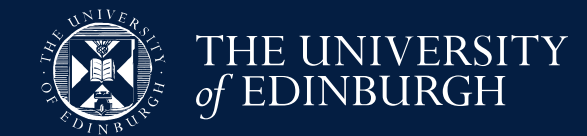

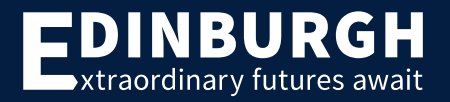

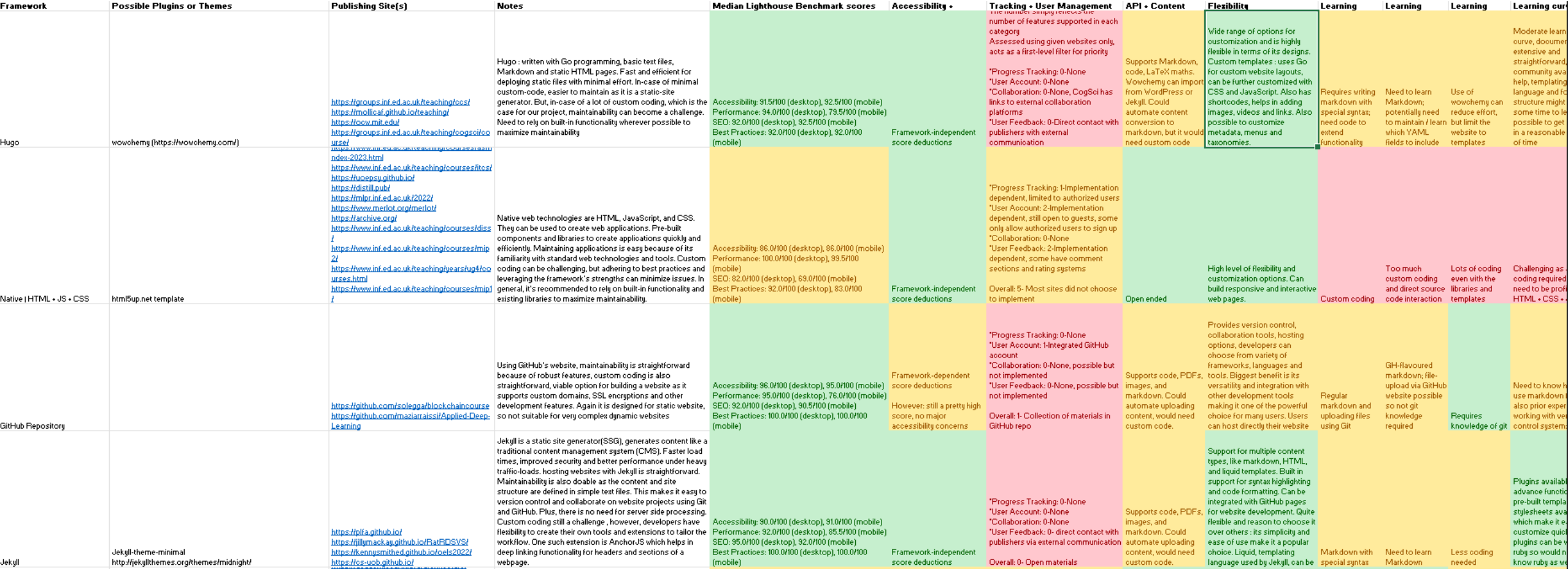

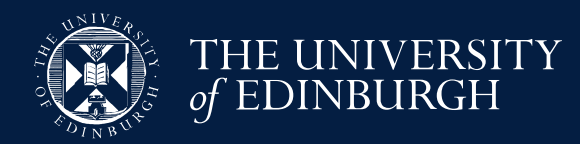

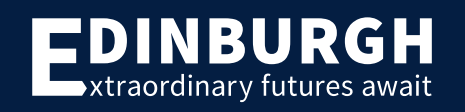

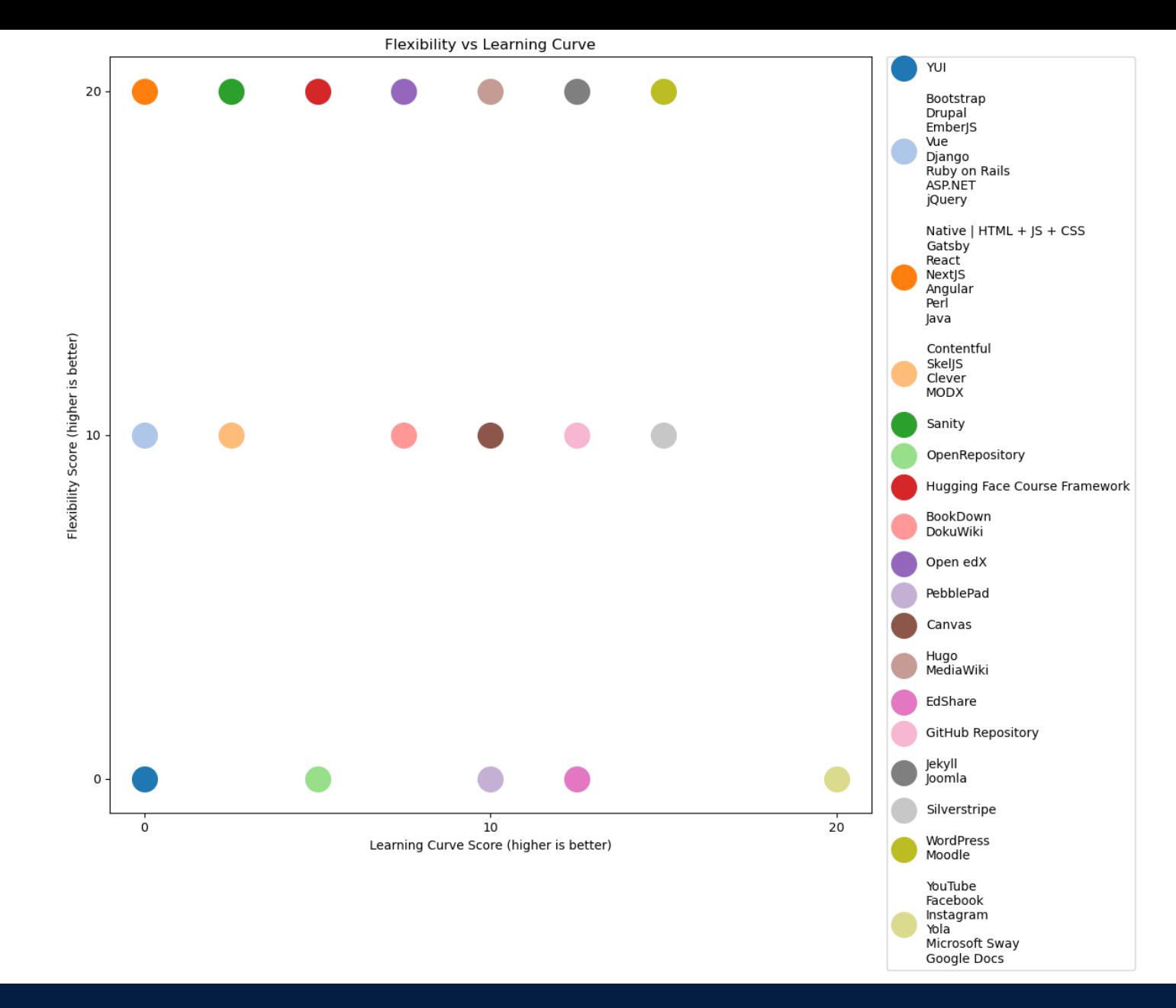

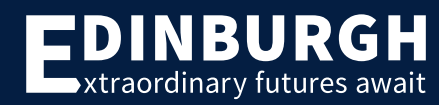

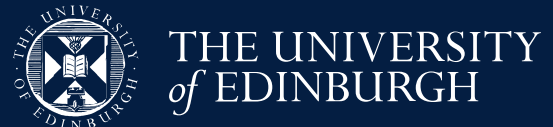

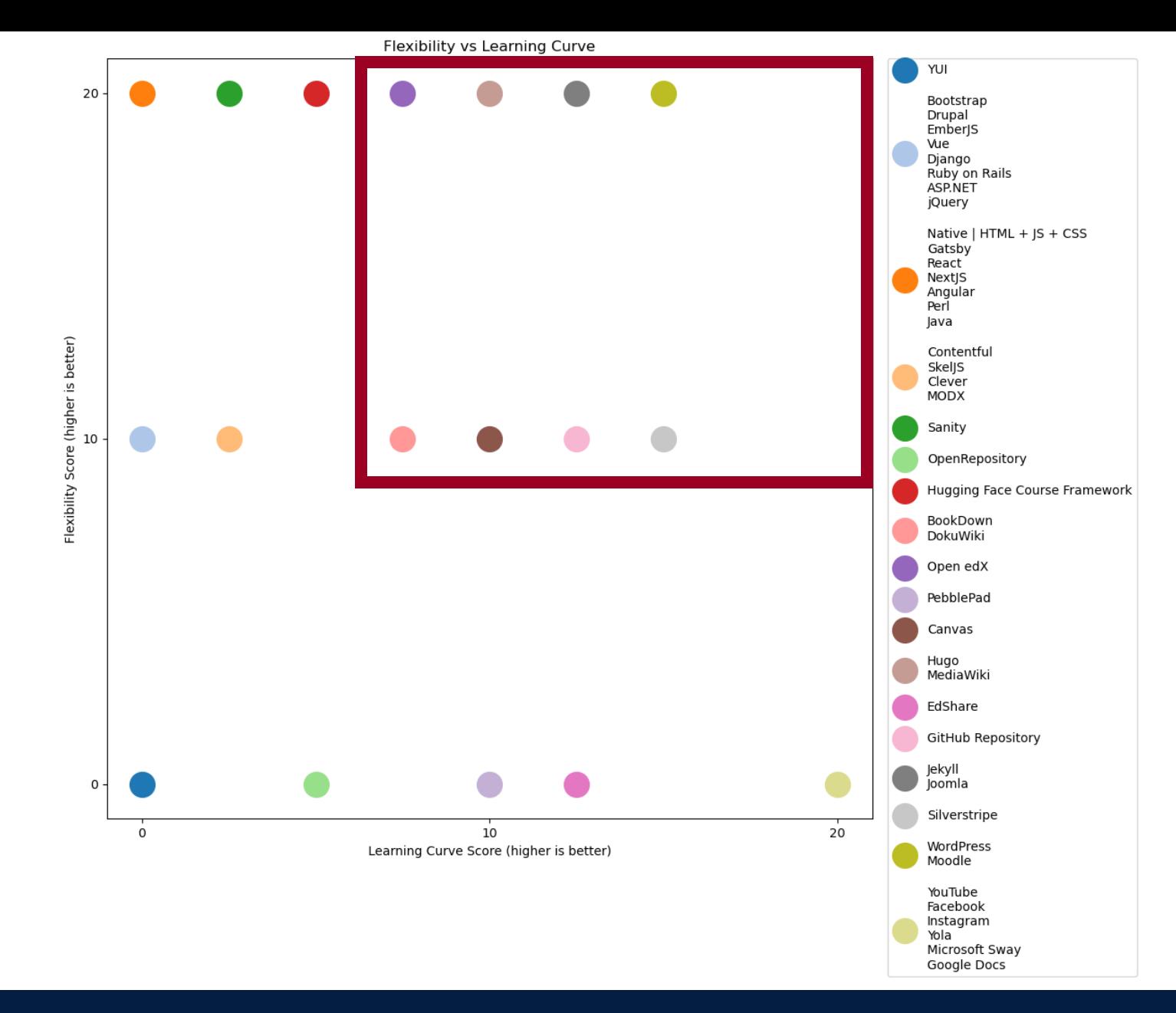

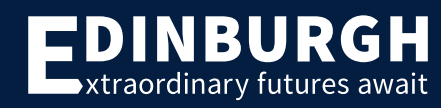

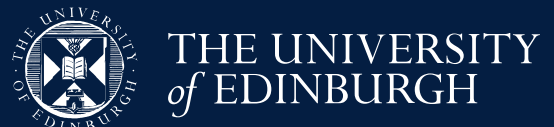

# Narrowed down to 7 candidates… Now what?

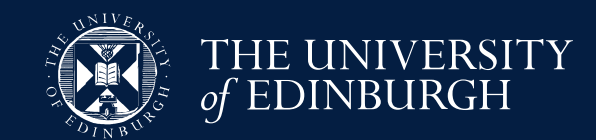

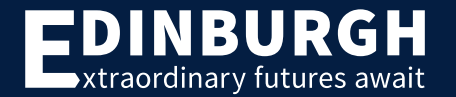

### Detailed Criteria

- How is information formatted?
- What skills are required to use this?
- Can information be organised hierarchically?
- Can different pages be styled differently?
- Are embedded PDFs supported?
- Can we track page visits?
- … and many more

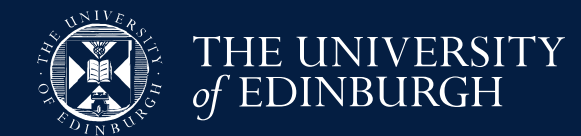

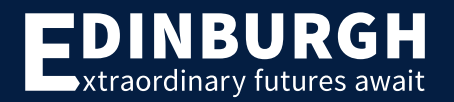

### Canvas

Canvas is a web-based learning management system (LMS). It is used by learning institutions, educators, and students to access and manage online course learning materials and communicate about skill development and learning achievement.

Canvas includes a variety of customizable course creation and management tools, course and user analytics and statistics, and internal communication tools.

Institutions may provide users with a Canvas account, or individual users can try the free version by signing up for their own account. Instructure (the creators of Canvas) offer hosting, setup, and support as a service, but the LMS is open source and can be self-hosted as well.

### **Example sites**

- All courses (instructure.com)
- . Canvas Network | Free online courses | MOOCs

### Example screenshots

files, organised into modules

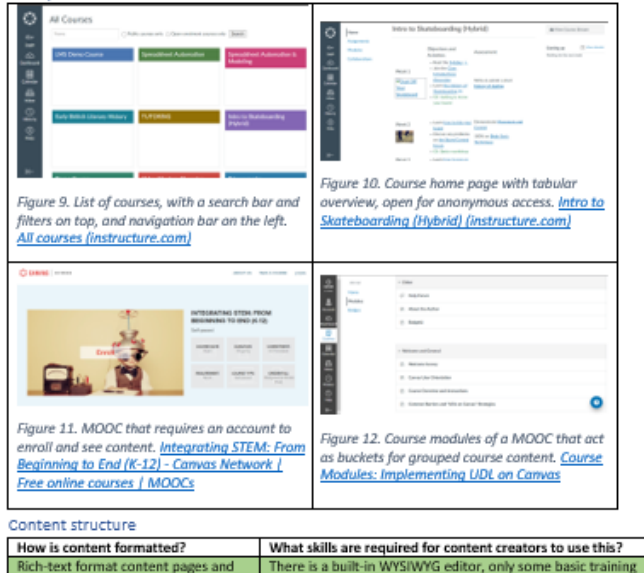

may be required for navigating the user interface

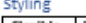

ics Page Views and

tions - Instructure

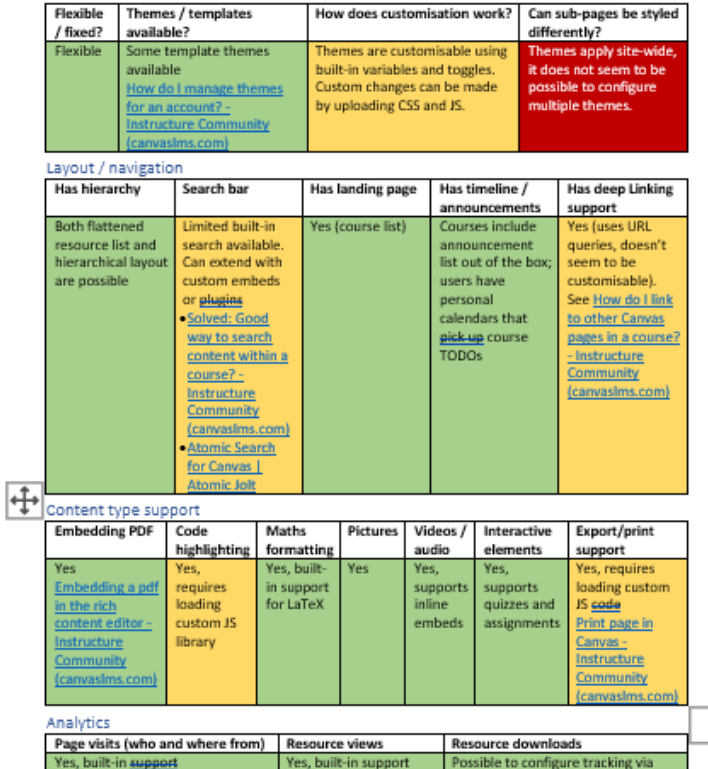

button or link shortener. Not really needed, because other resource

interactions are tracked

### Usage

- . Canvas Guides Instructure Community (canvasims.com)
- . Supports importing course content directly from a Blackboard Learn export: How do I import content from Blackboard 6/7/8/9 in... - Instructure Community (canvasims.com)
- · Self-hosting instructions: Home instructure/canvas-imax/Wiki (github.com)

### **API**

- Canvas LMS REST API Documentation (instructure.com)
- . There is both a REST and a GraphQLAPI
- . Allows searching for, uploading, modifying, or deleting resources, users, settings, files, analytics
- · Supports integration with LTI and &ARLtools

### Material searching & tags

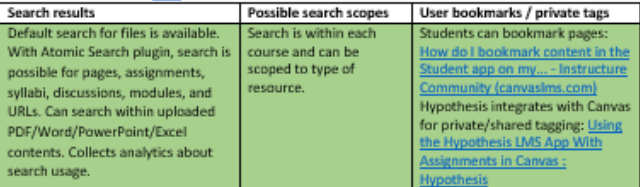

### Accessibility and device compatibility

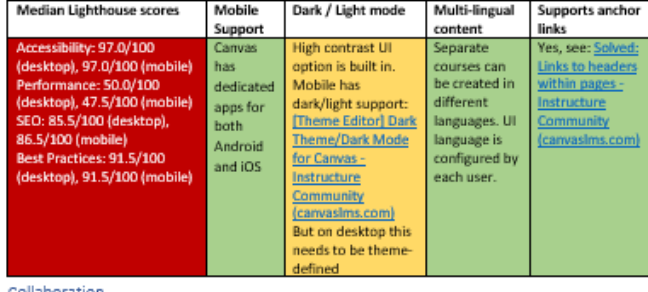

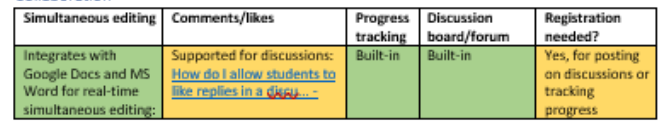

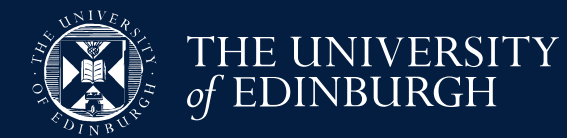

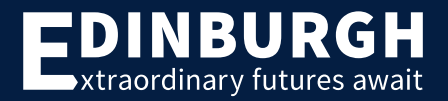

### Recommendation for testing

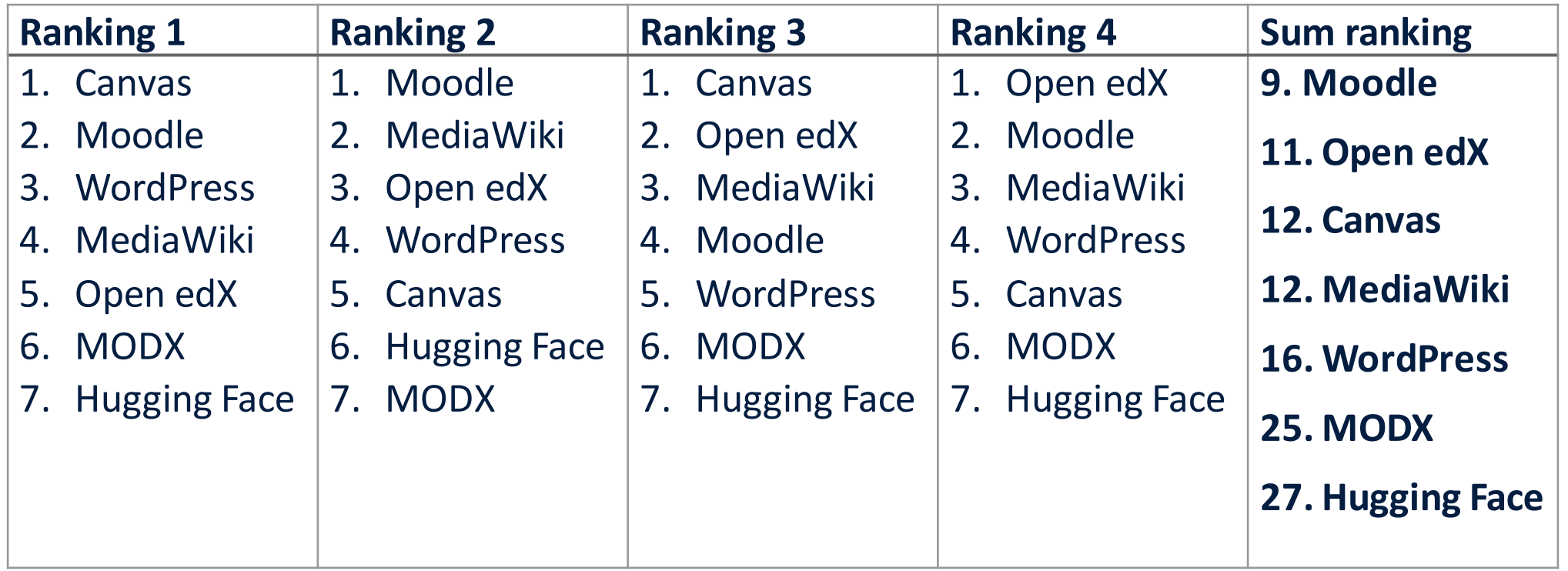

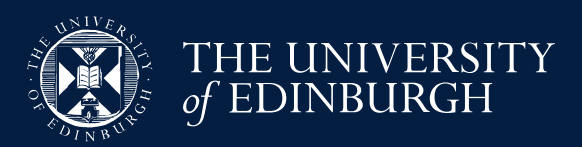

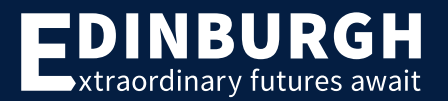

### Vid's site index

### Implemented 3 prototypes

- Usability evaluation with undergraduate students
- **Organised 3 focus groups on Teams:** 
	- Group 1: 3 non-informatics students
	- Group 2: 3 informatics students
	- Group 3: 1 non-informatics, 1 informatics student

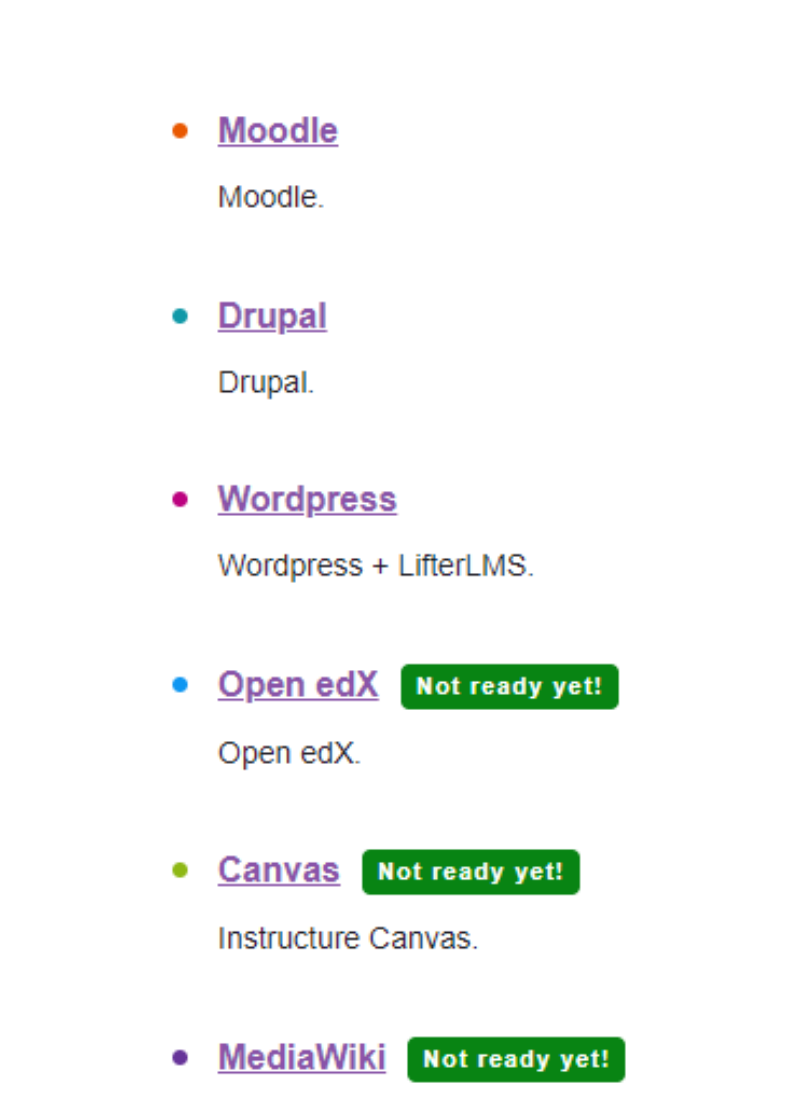

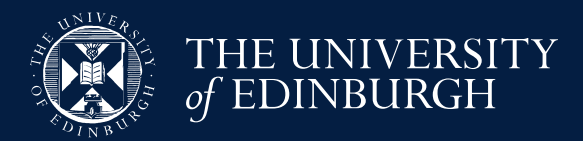

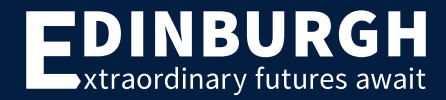

### Moodle

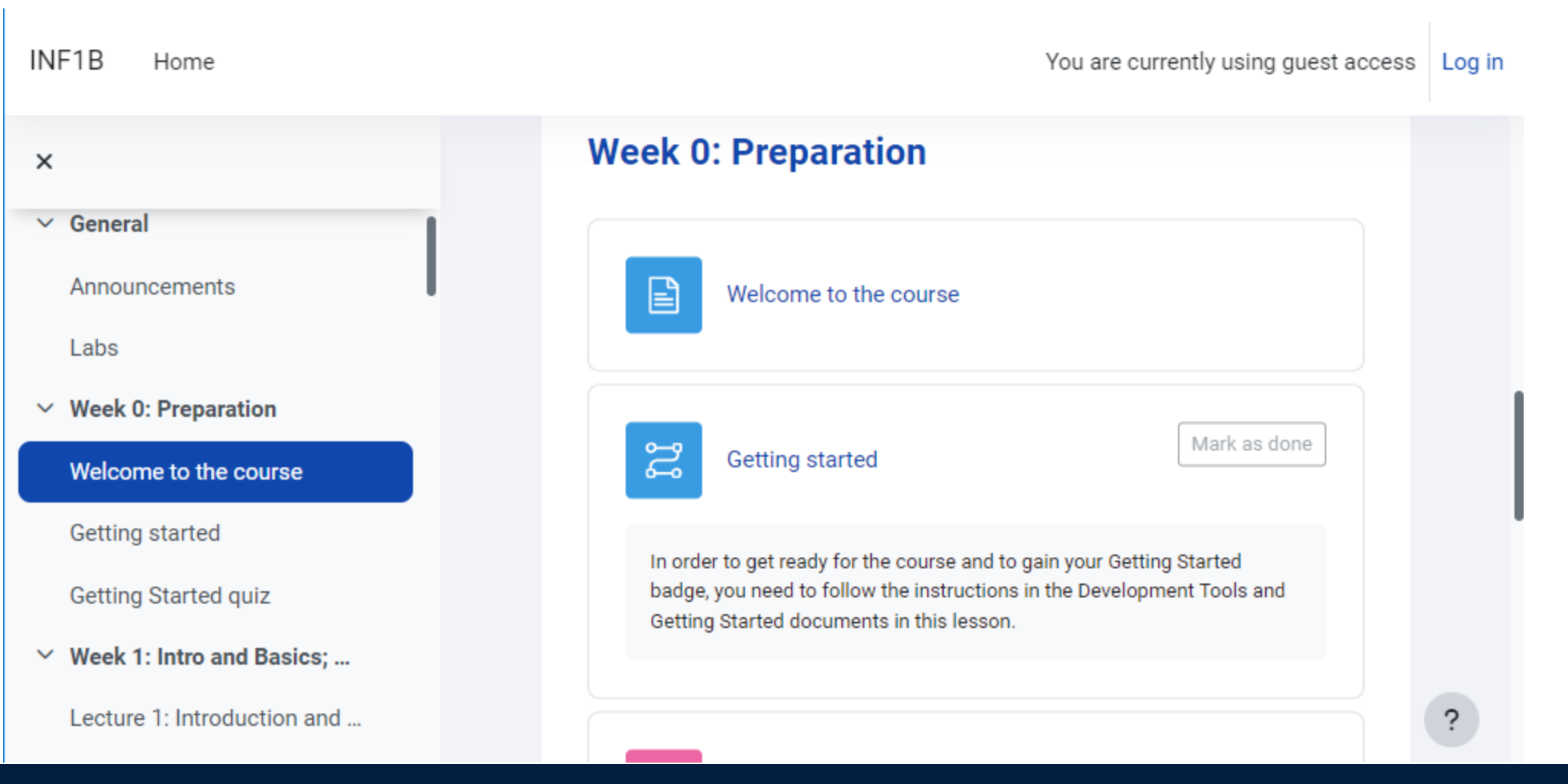

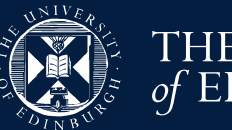

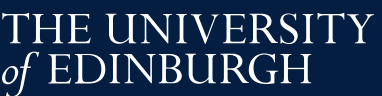

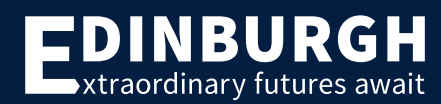

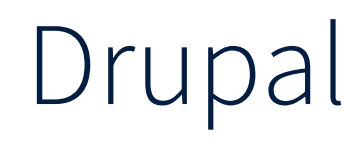

Pair programming: you will be doing some pair programming in your tutorial sessions, and we also encourage you to use pair programming as much as possible for your lab exercises. It is a great way to develop your practice and mirrors the working situation for software engineers much more closely than working on your own. When you go along to drop-in sessions, the lab instructors will encourage you to work in pairs if you would like to. Don't worry if you would rather not - this is not compulsory.

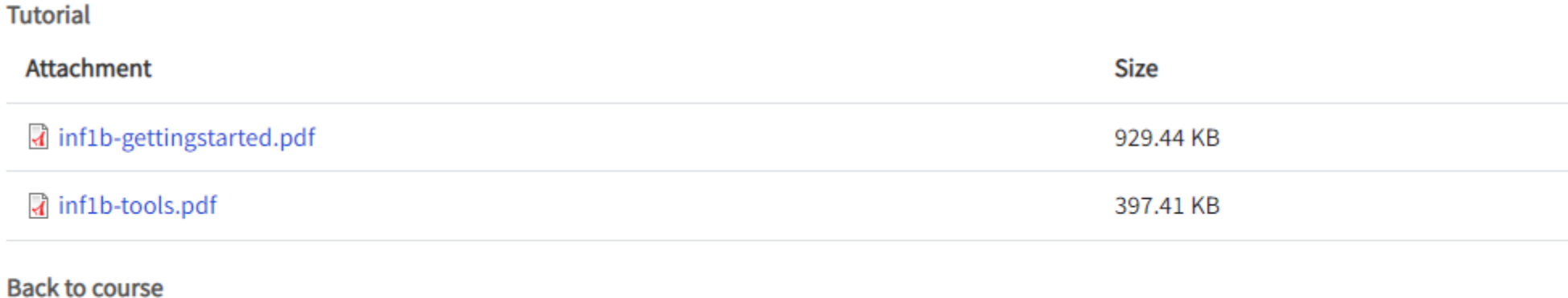

INF1B 2023-2024

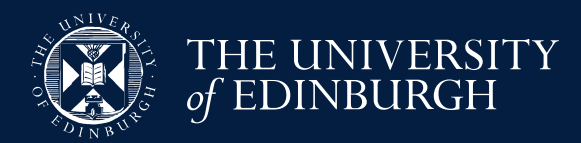

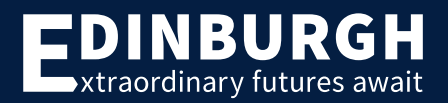

### WordPress

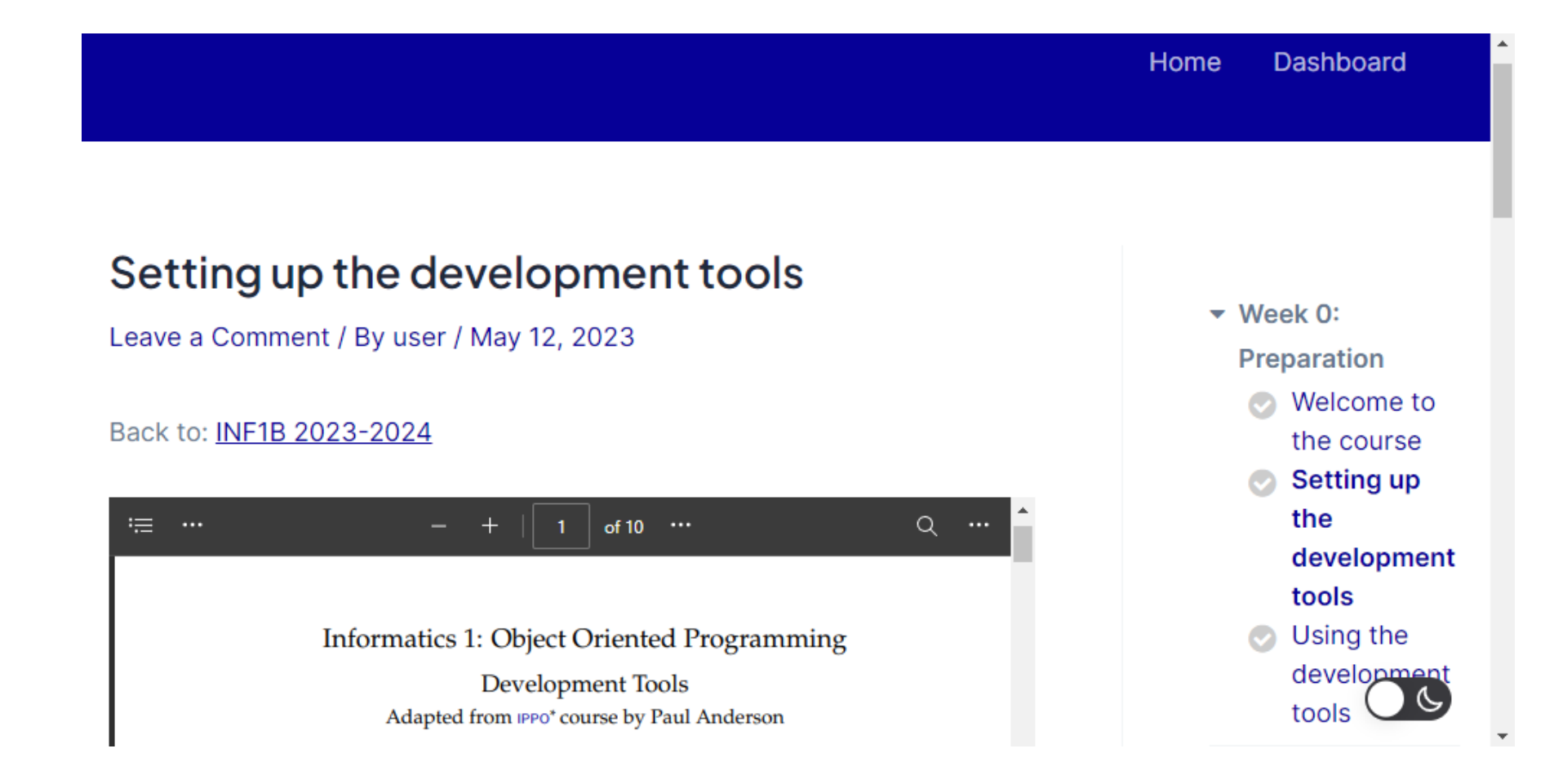

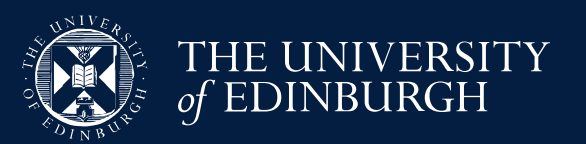

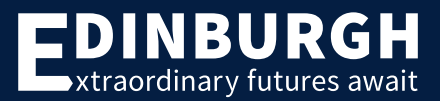

## Feedback for each prototype

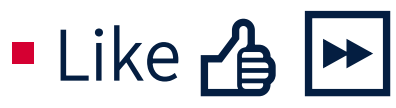

■ What was helpful and should be kept going forward?

 $\blacksquare$  Stop  $\bigodot$ 

■ What held you back and should be fixed/removed?

- Questions ??
	- What was unclear or not yet considered?

 $\blacksquare$  Ideas  $\mathbb{C}$ 

■ How could we do things differently?

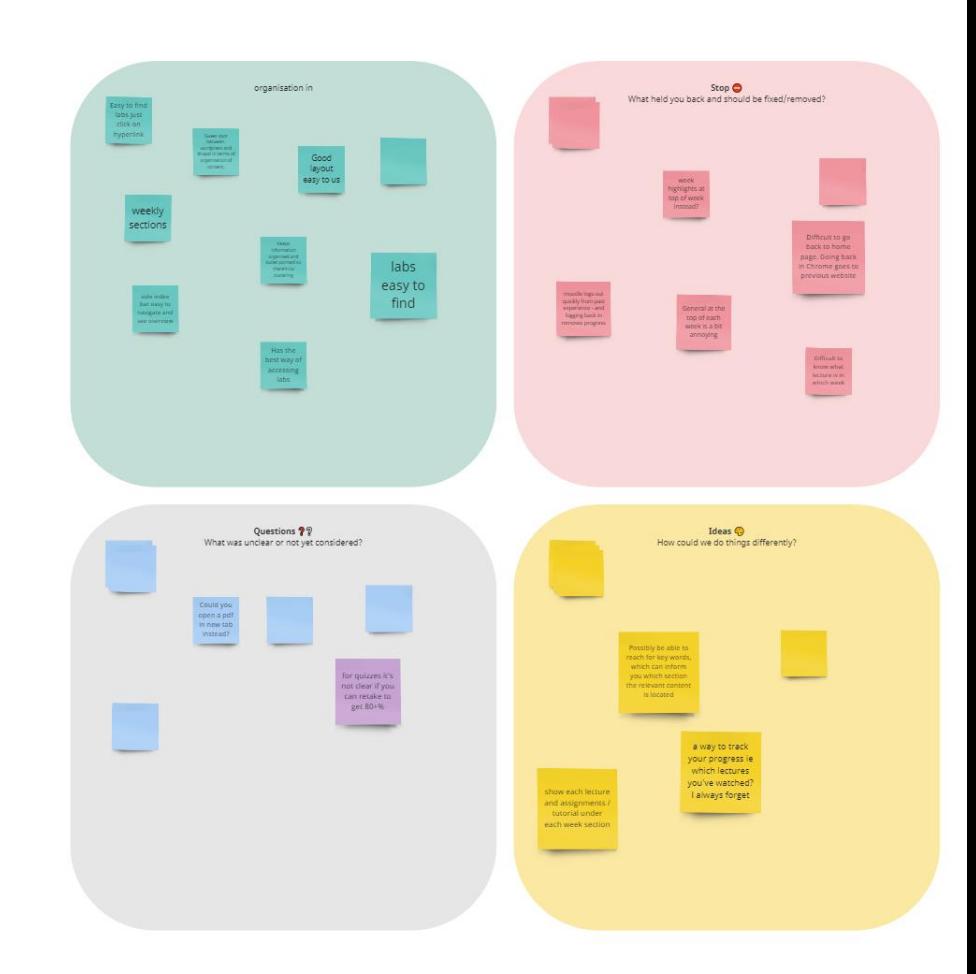

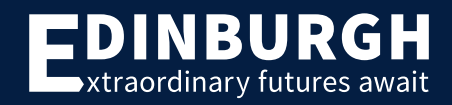

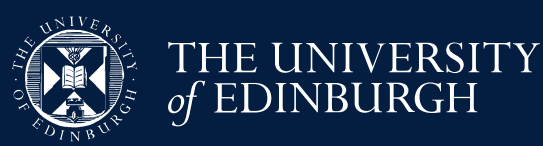

# Highlights

From student perspective:

- A Moodle/WordPress: navigation sidebar
- △ Drupal: search bar
- A WordPress: dark / light mode
- $\Box$   $\overrightarrow{AB}$  All: no login no time out
- 甲 WordPress: too many animations
- ア Drupal/WordPress: too many page loads when information is granular

From developer perspective:

- Moodle works out of the box, easy set up. Contention with Learn Ultra?
- WordPress requires lots of plugins, easy to use afterwards for flexible content
- **Drupal requires some plugins, setup** is difficult, easy to add structured content afterwards, limited flexibility

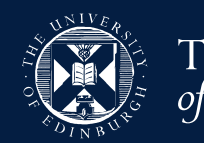

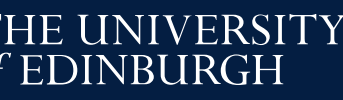

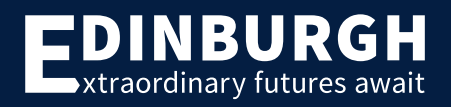

### What's next?

**Informatics Learning Technology Service (ILTS)** team → informatics school-wide Drupal site

■ Opencourse.inf.ed.ac.uk (not available yet; work-in-progress)

**• What about you?** 

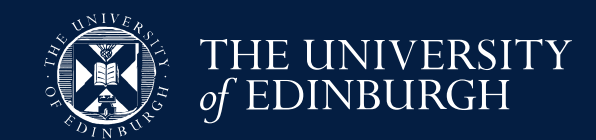

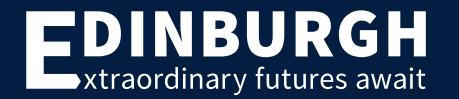

### Resources

- Course materials website examples
- **Broad evaluation spreadsheet**
- **E** Detailed evaluation document
- **E** Visualisation code
- **Instructions for recreating prototypes**
- **Focus group study documents**
- **Focus group outputs**

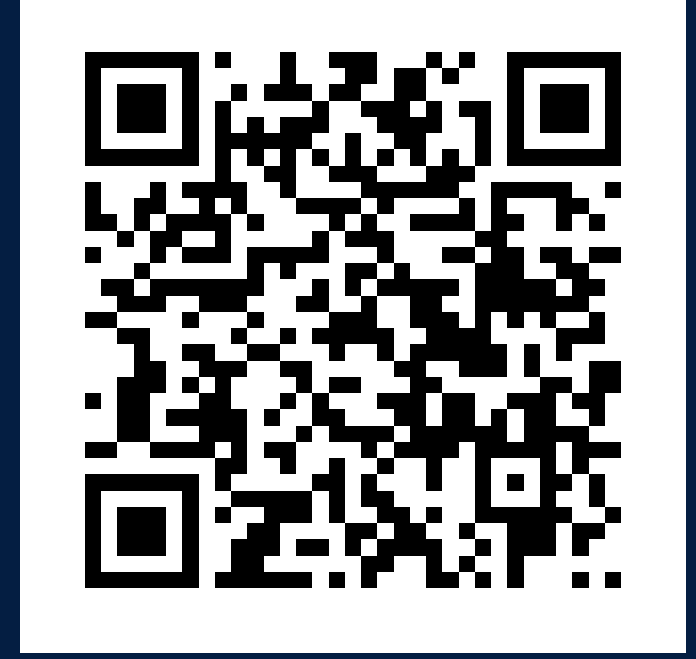

https://uoe.sharepoint.com/sites/ INF1B2023PTASproject

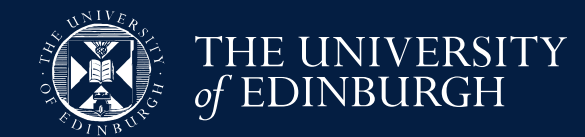

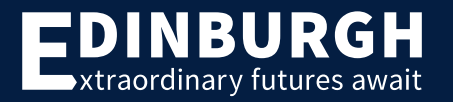

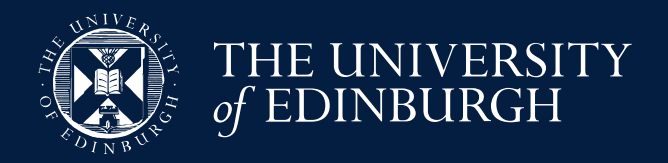

# Thank you all!

Study funded by Principal's Teaching Award Scheme (PTAS) small grant Research assistants:

 Eric Janto, Jin Bai, Arjandeep Bawa, Haofei Chen Informatics Learning Technology Service team: Alex Burford, Meredith Corey, Fiona Hale

All focus group participants

For more information, contact Vidminas "Vid" Vizgirda at s1750767@ed.ac.uk

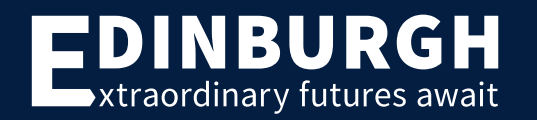